## **YAZİLİHOCAM.COM ORTAOKULU 5. SINIF BİLİŞİM TEKNOLOJİLERİ VE YAZILIM DERSİ 1. DÖNEM 2. SINAV SORULARI**

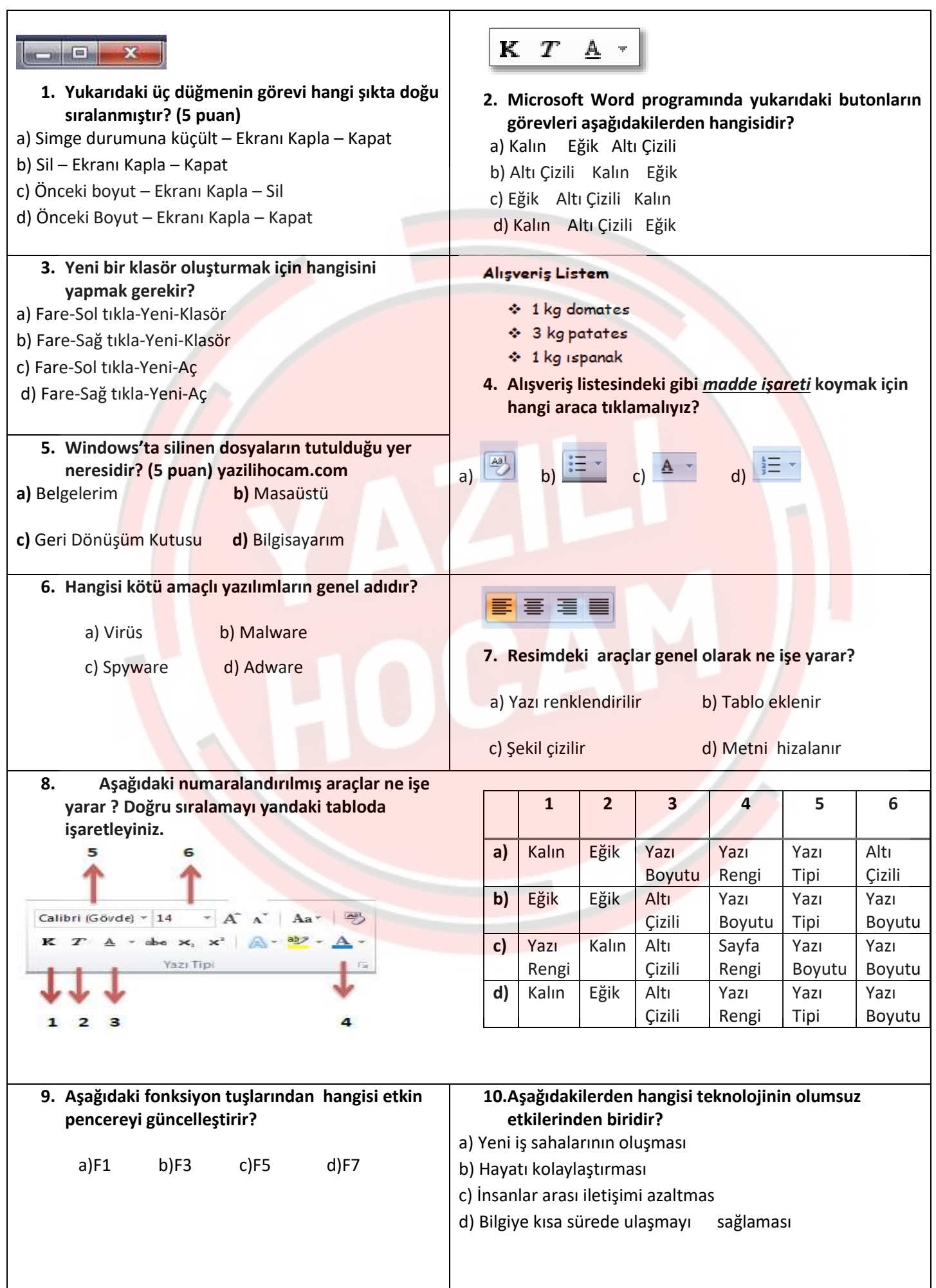

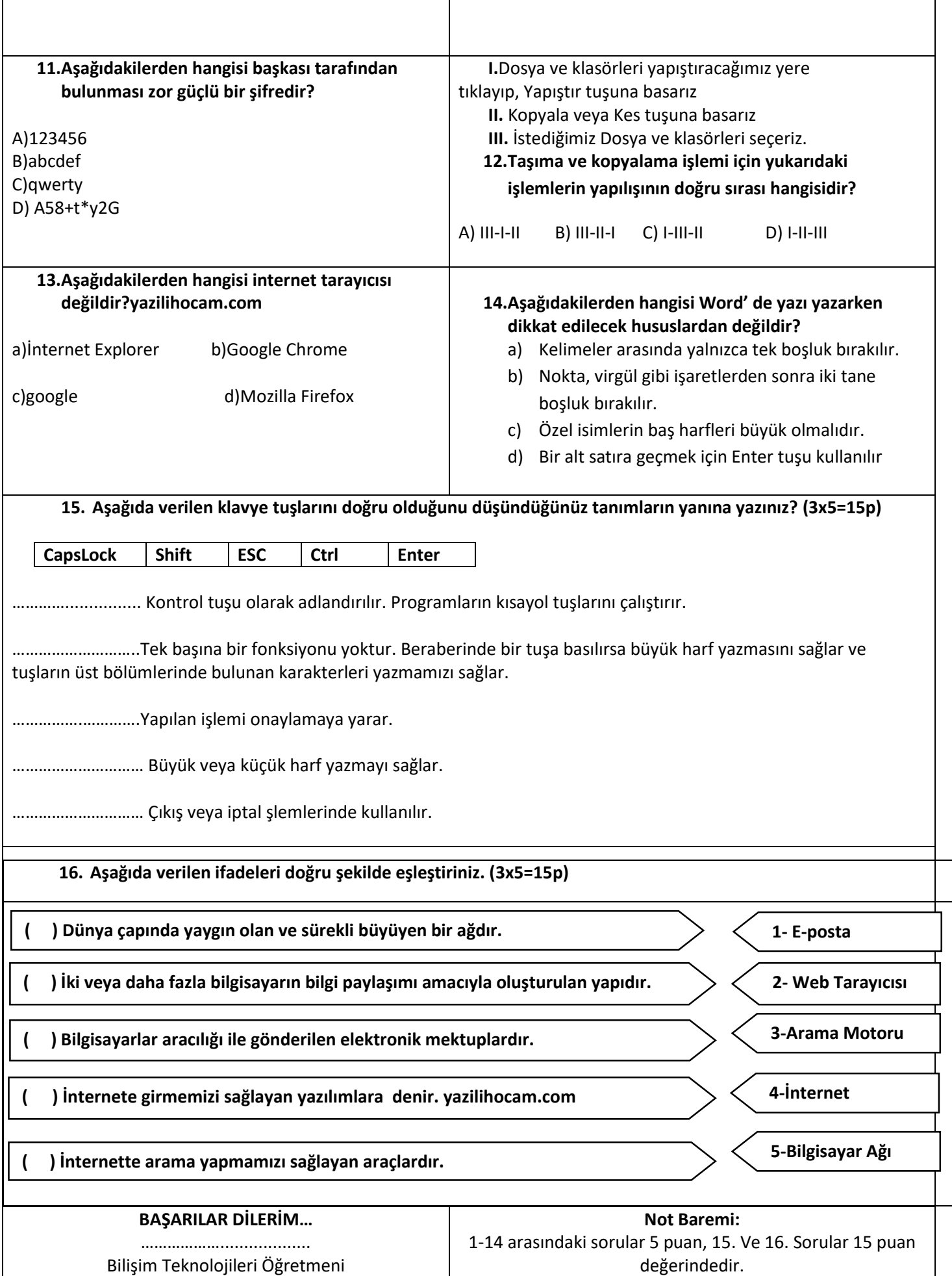